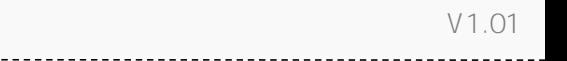

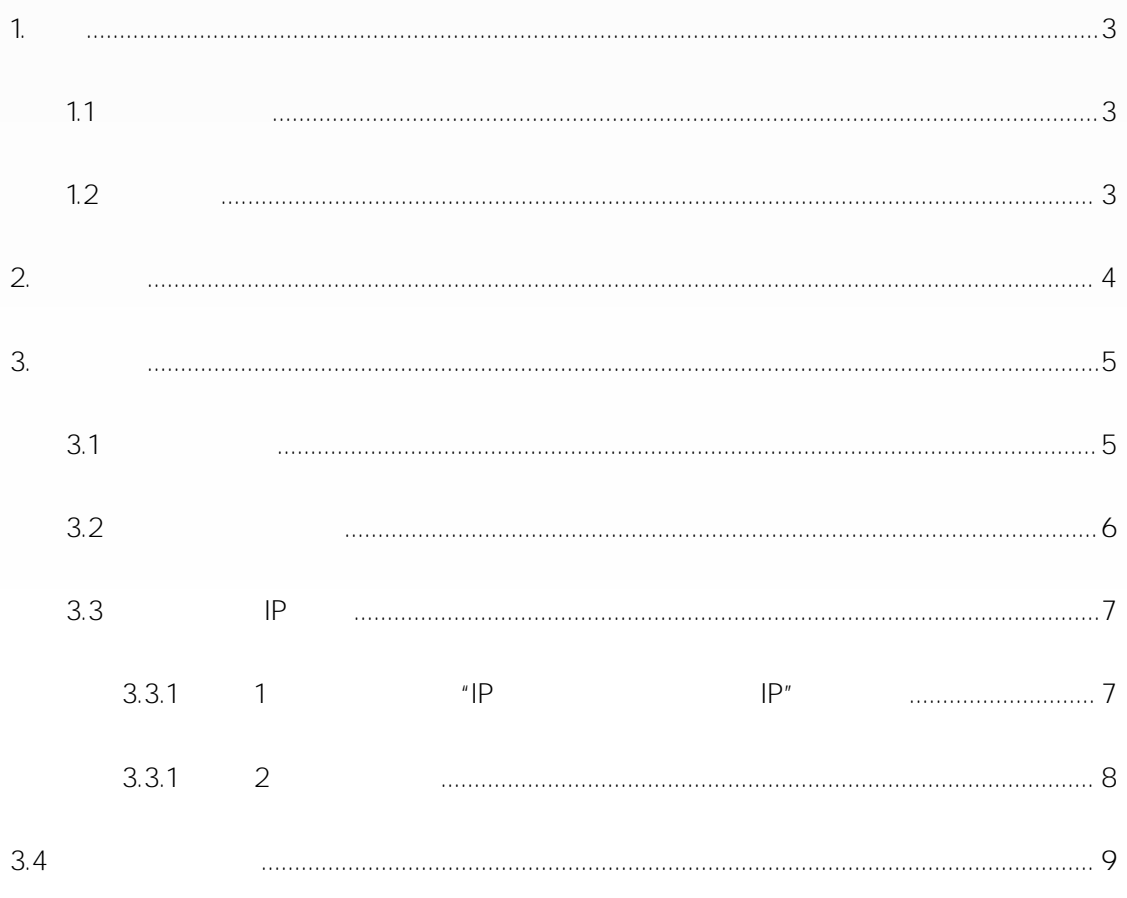

<span id="page-2-2"></span><span id="page-2-1"></span><span id="page-2-0"></span>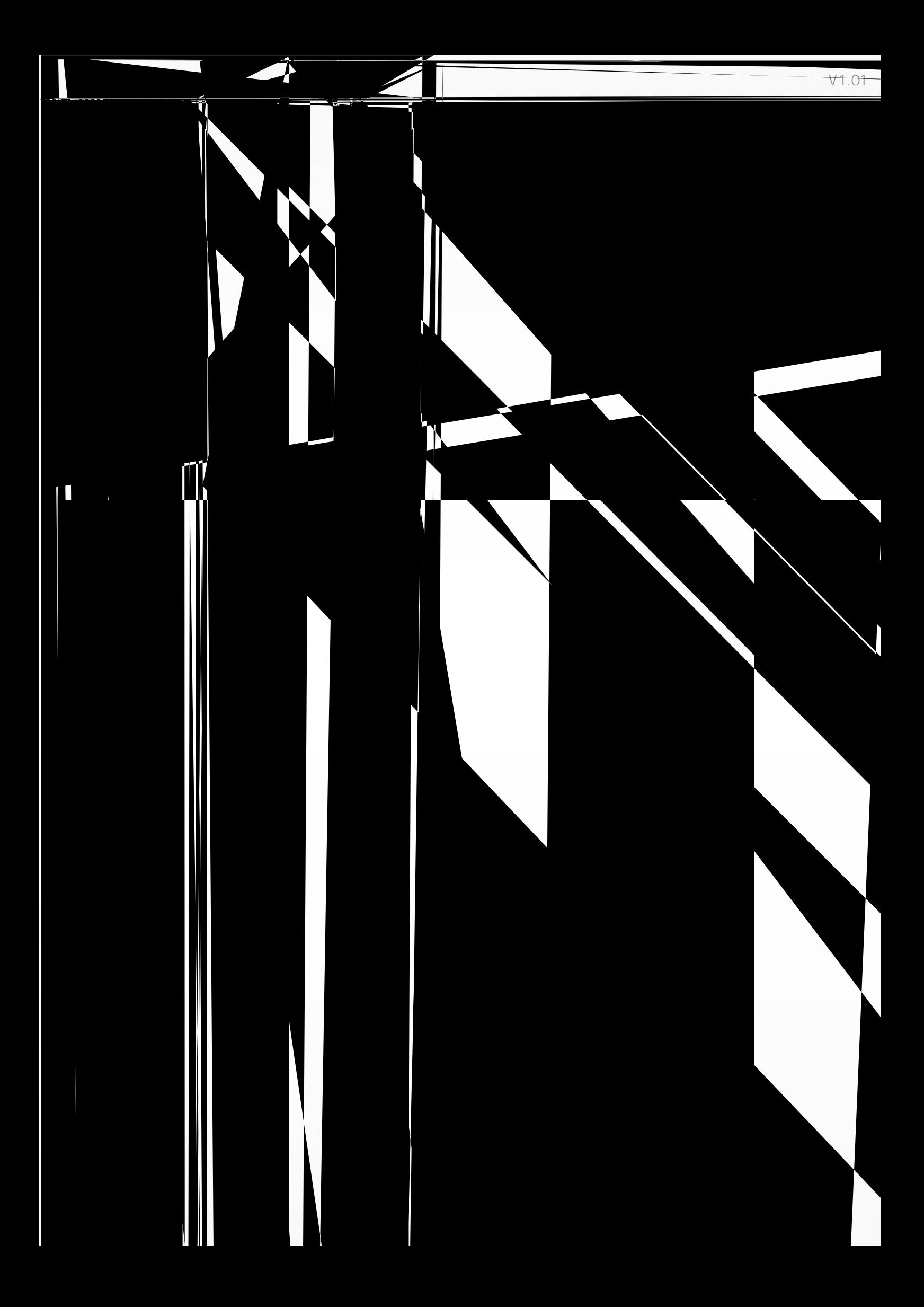

<span id="page-3-0"></span> $V1.01$ 

## <span id="page-4-1"></span>介  $\cdot$ 1

<span id="page-4-0"></span> $\bullet$ 

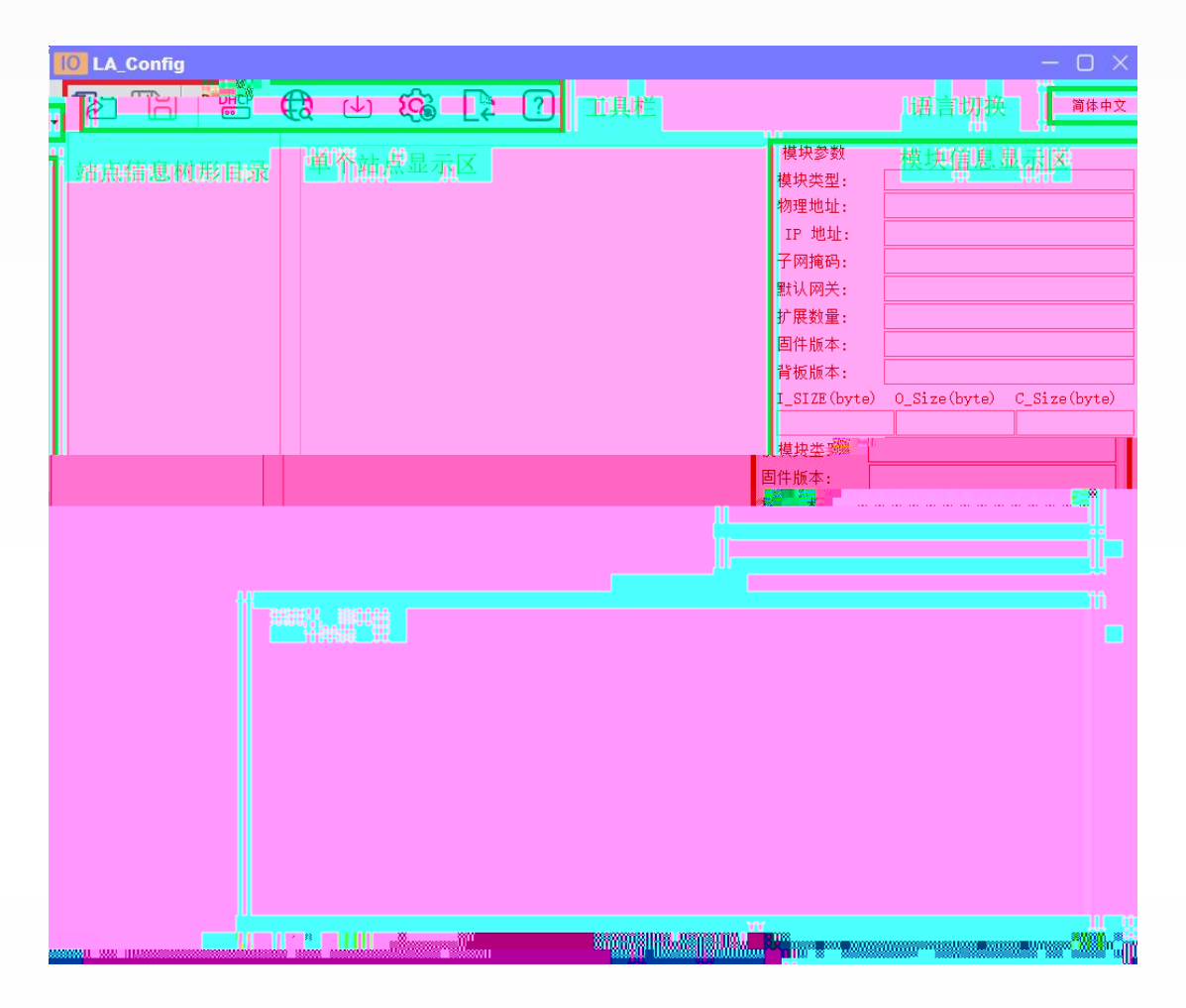

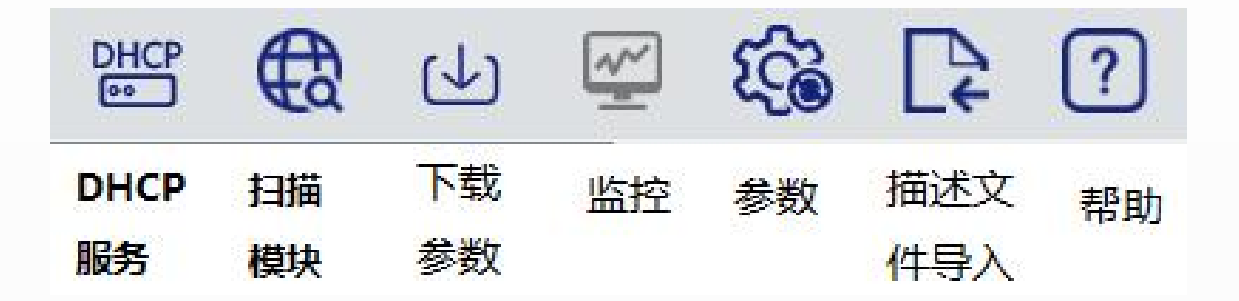

<span id="page-5-0"></span>**. з獐 甁销ㅳᗨ偳崀ሁ荌倀ԕ舔**

1

<span id="page-6-1"></span><span id="page-6-0"></span>

## $V1.01$

## <span id="page-7-0"></span> $($  $\ddot{\phantom{0}}$ .

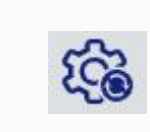

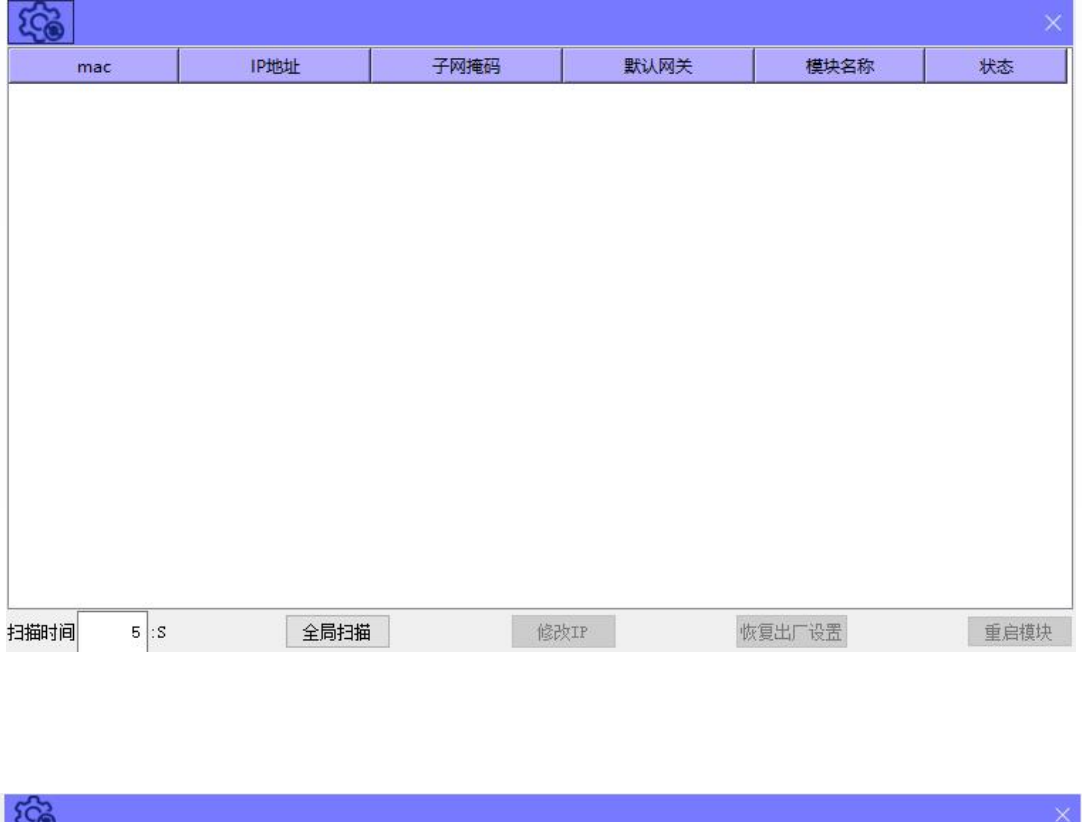

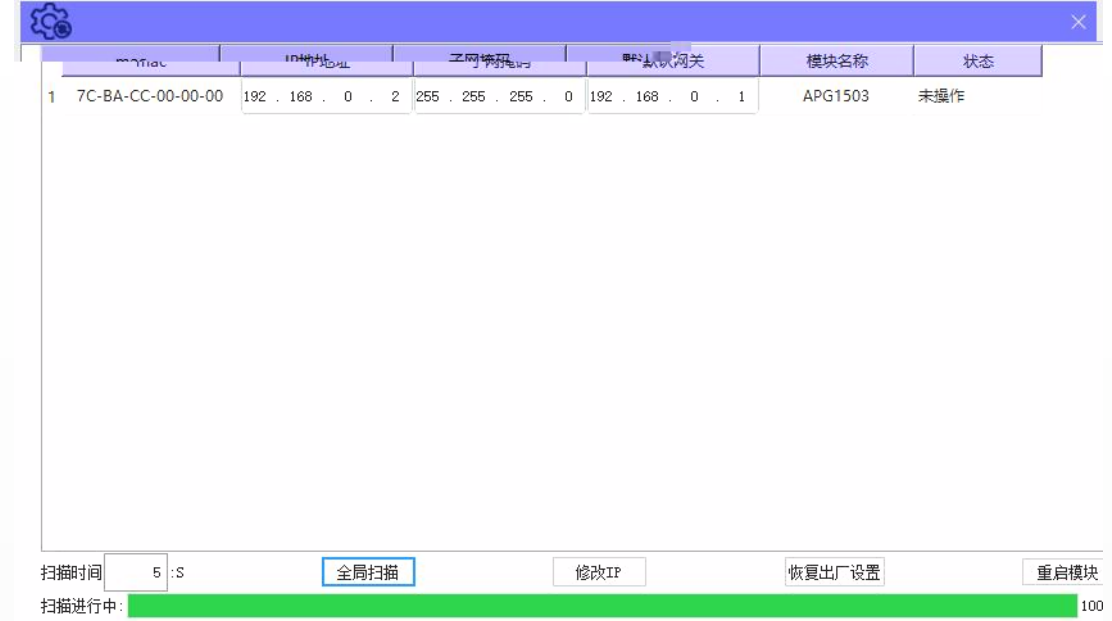

## $|P|$  $|P|$  $\mathsf{IP}^n$  $\mathbf{u}$

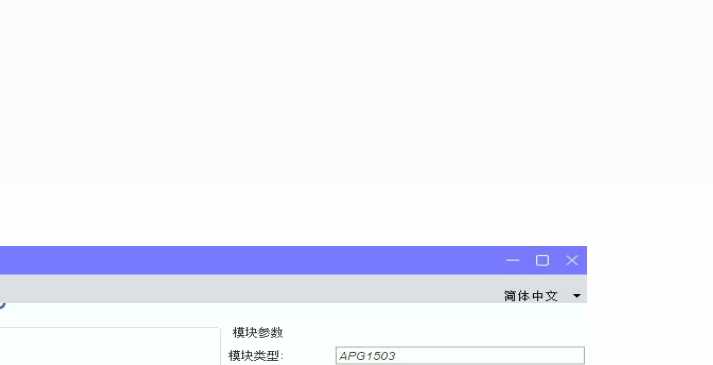

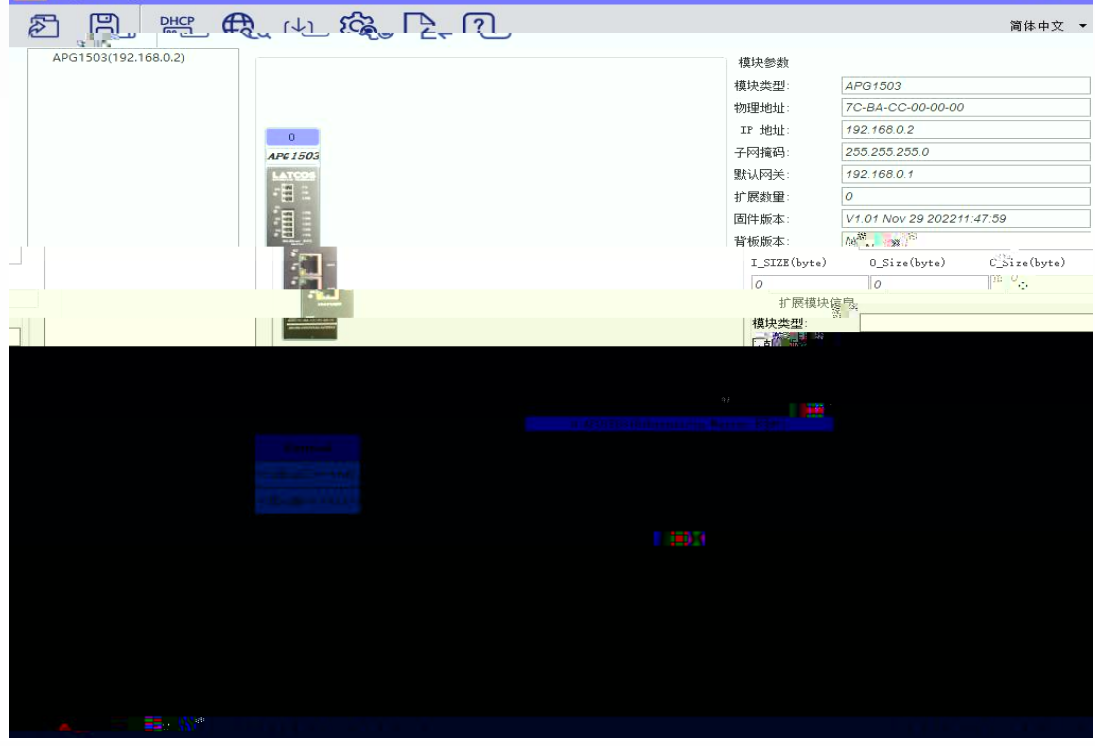

<span id="page-8-0"></span>**10 LA\_Config** 

 $\underline{\uplus}$ 

 $V1.01$